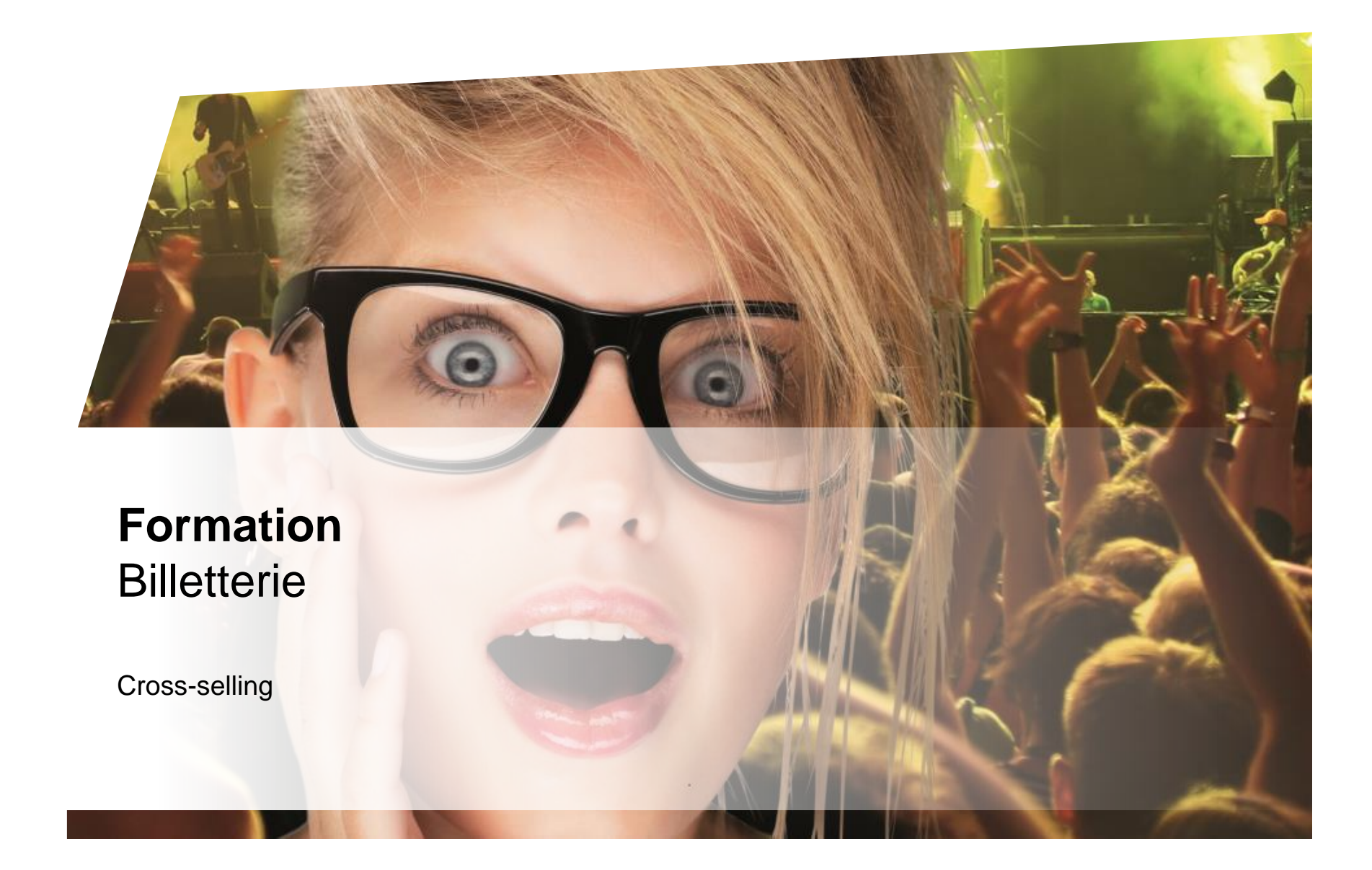

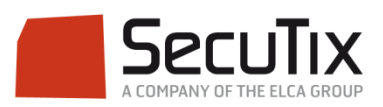

### **LES MODULES DE FORMATION**

### **1. Billetterie**

- 1. Matériel de caisse
- 2. Ticketshop et mobile
- 3. Gestion billetterie
- 4. Gestion de l'espace pro
- 5. Les produits

#### 6. Stimulation des ventes

- 7. Distributeurs
- 8. Merchandising
- 9. Ventes simples
- 10. Ventes par partenaires
- 11. Ventes avancées
- 12. Gestion financière
- 13. Cashless et buvettes
- 2. Contrôle d'accès SecuTix
- 3. CRM
- 4. InfoCentre

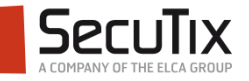

### **LES PRODUITS**

- 1. Packages
- 2. Avantages
- 3. Cross selling

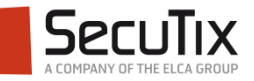

### **SOMMAIRE**

# ■ **Introduction**

- Paramétrage
- Vente Internet

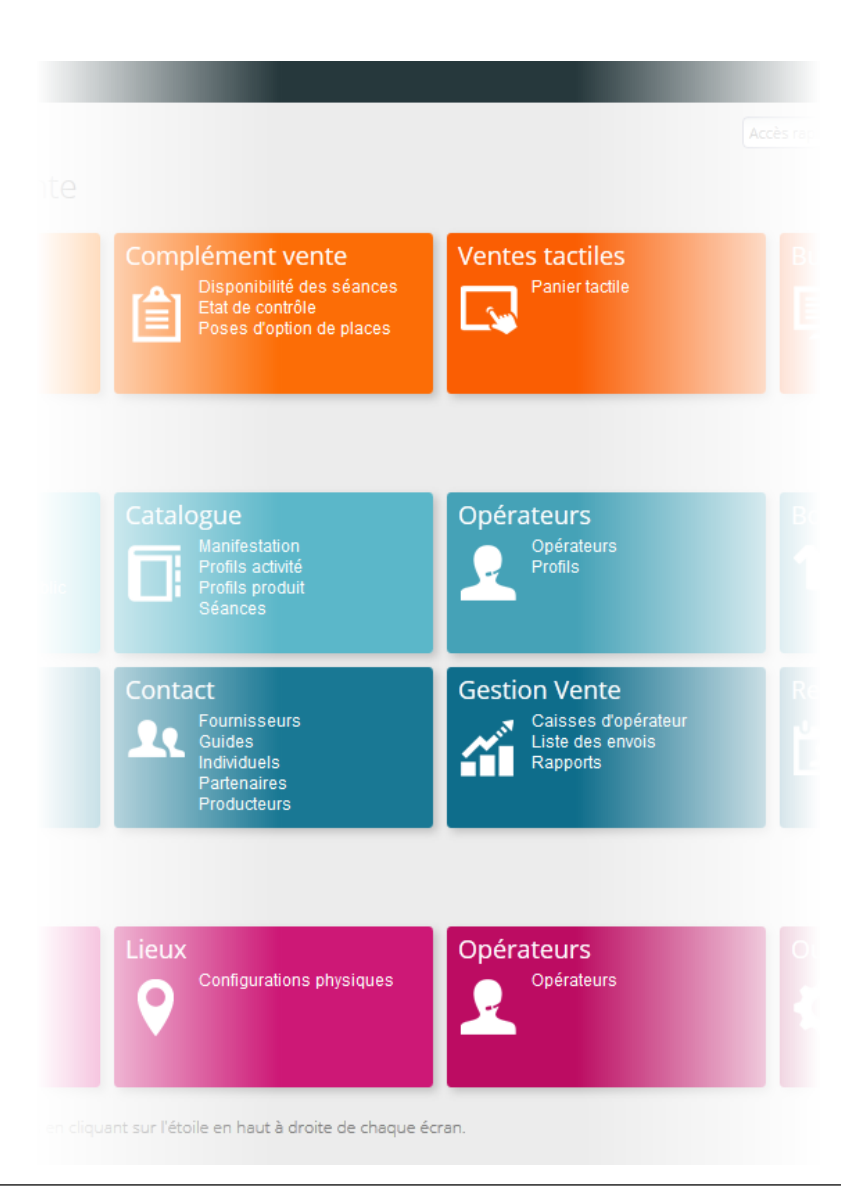

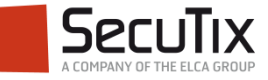

### **INTRODUCTION**

Généralités – Vente croisée

- 4 types de ventes croisées permettent de solliciter l'internaute à divers moments du processus d'achat.
- La vente croisée a pour objectif d'augmenter le panier moyen de l'internaute et de prolonger sa visite sur le site, en l'invitant à acheter d'autres produits selon le contenu de son panier.

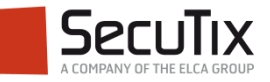

## **INTRODUCTION**

Caractéristiques – Vente croisée

- Types de vente croisée :
	- Montée en gamme : selon le spectacle choisi, proposer l'achat d'un produit composé contenant le spectacle en question ainsi que d'autres produits.
	- Vente croisée dans le panier : selon le produit ajouté au panier, proposer l'achat de produits complémentaires comme des prestations annexes.
	- Vente croisée conditionnelle : affiner les conditions de propositions de produits complémentaires selon la quantité, la date, la catégorie de place ajoutées au panier.
	- Coup de cœur : selon le produit ajouté au panier, proposer des événements équivalents pouvant intéresser l'acheteur
	- Vente a posteriori : après l'achat, prolonger la visite de l'internaute en lui présentant d'autres produits en vente.

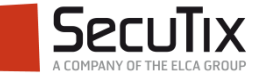

### **SOMMAIRE**

- Introduction
- Paramétrage
- Vente Internet

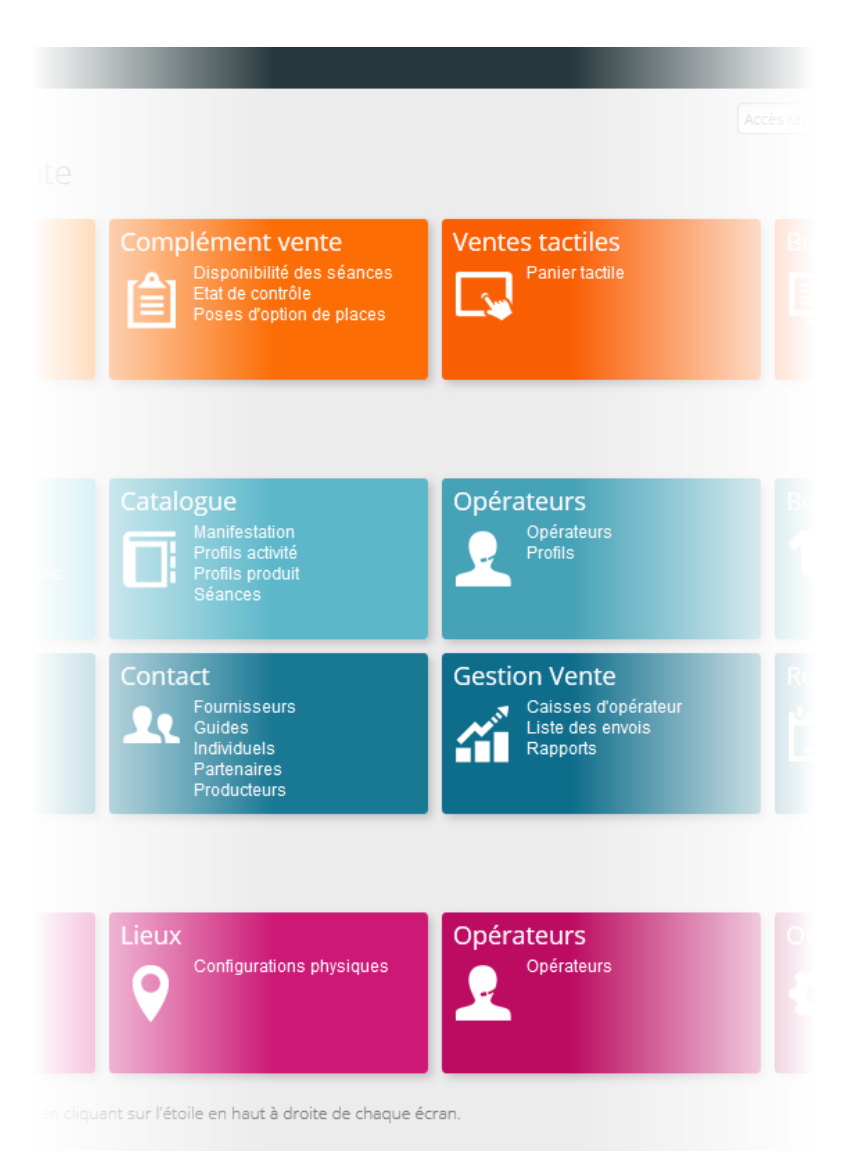

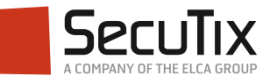

### Etapes de paramétrage

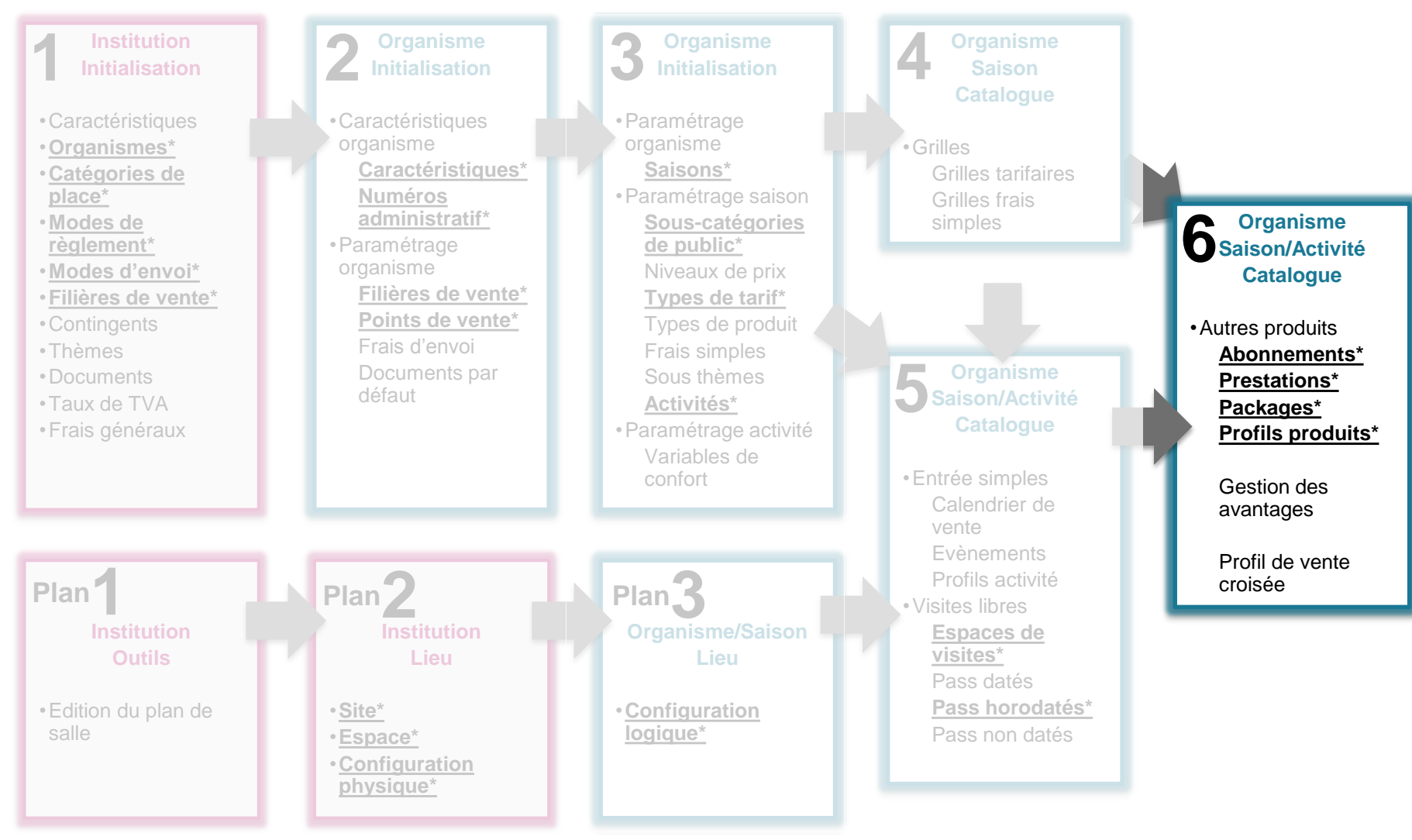

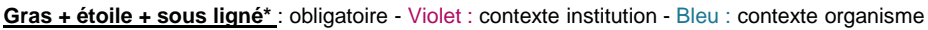

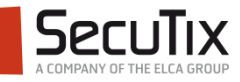

Création d'un profil de vente croisée

- Depuis le module Catalogue, il est possible de créer un profil de vente croisée.
- Une fois validé, le profil est activé pour toutes les filières de vente de type Internet associées à ce profil.

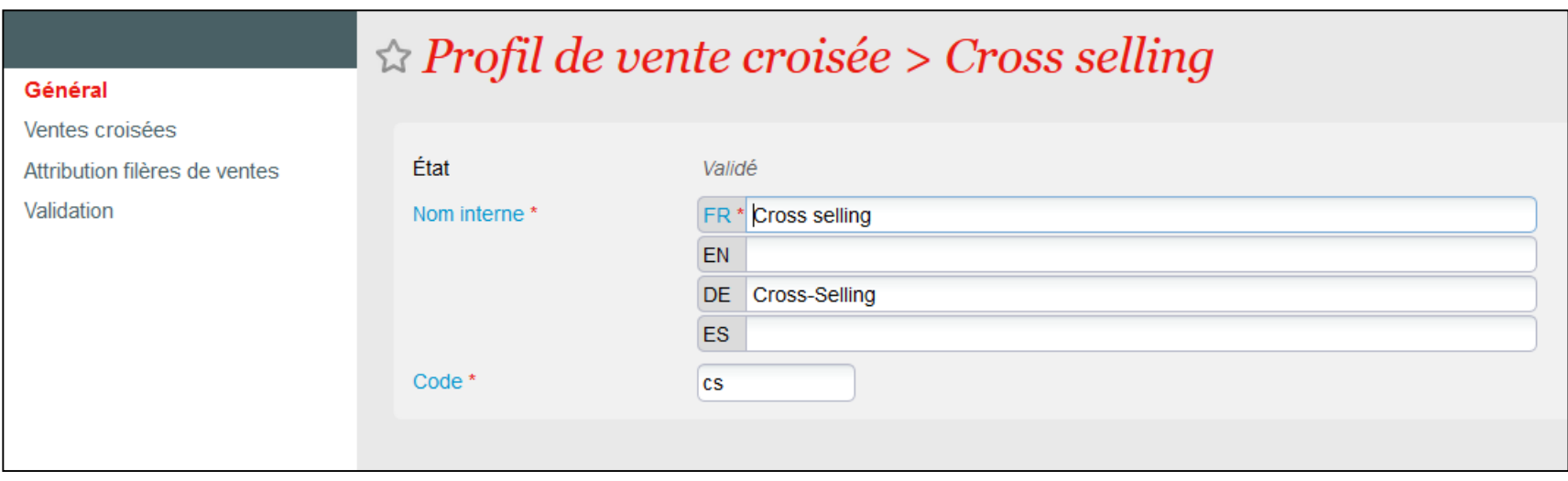

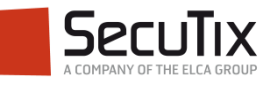

#### Paramétrage des ventes croisées

- Au sein d'un profil, il est possible de créer plusieurs lignes de vente croisées.
- Une ligne possède les caractéristiques suivantes :
	- Un type de vente croisée (montée en gamme, coup de cœur...)
	- Un produit de base (celui sélectionné au départ par l'internaute)
	- Un ou plusieurs produits croisés (qui seront proposés à l'internaute)
	- **En option : une date de début et de fin**
	- **En option : un texte à destination des internautes**

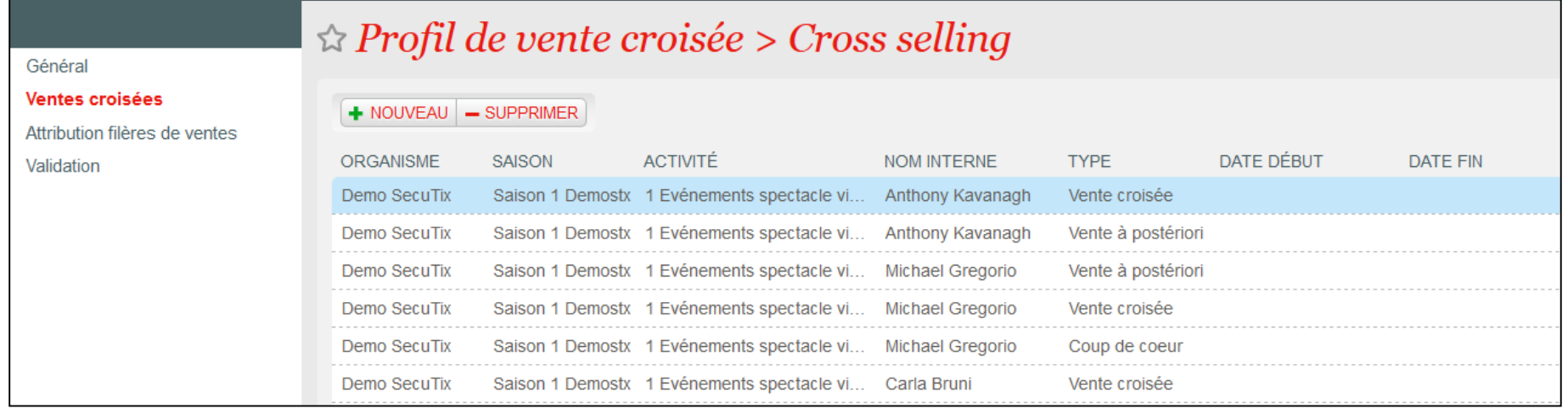

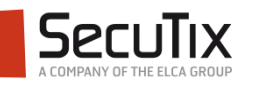

#### Paramétrage des ventes croisées conditionnelles

- La vente croisée conditionnelle permet d'ajouter des conditions d'apparition des propositions de produits complémentaire.
- Une ligne de produit de base peut posséder les caractéristiques suivantes :
	- Quantité minimum
	- **Une ou plusieurs séances**
	- Une ou plusieurs catégories de place
- Une ligne de produit cible peut posséder les caractéristiques suivantes :
	- Quantité proportionnelle au produit de base ou fixe ou au choix.
	- Date identique au produit de base ou au choix
	- Une ou plusieurs catégories de place et sous-catégories de public.

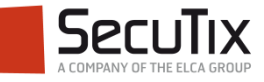

### **SOMMAIRE**

- Introduction
- Paramétrage
- Vente Internet

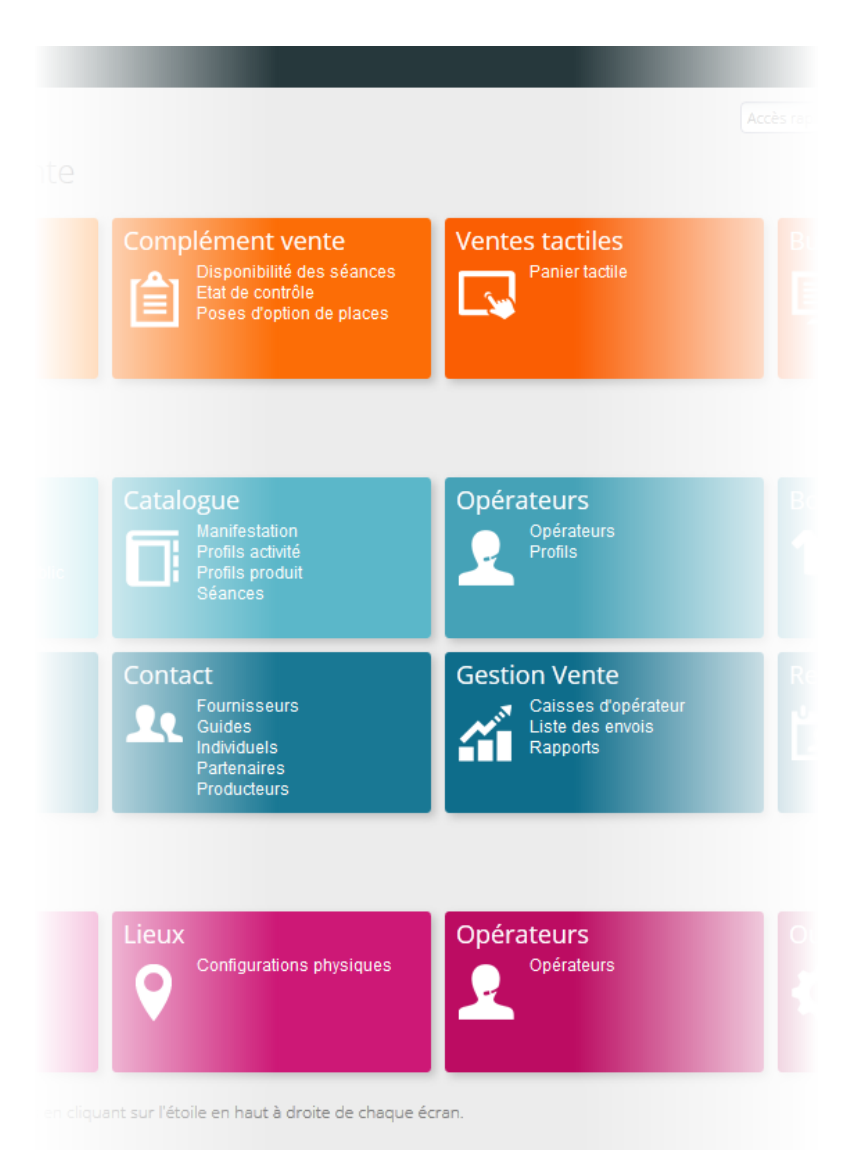

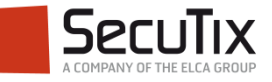

#### Montée en gamme

Avant l'ajout du produit au panier, proposition d'un produit plus complet / cher, qui pourrait intéresser l'acheteur.

Ex. un package contenant le concert et un T-Shirt du groupe.

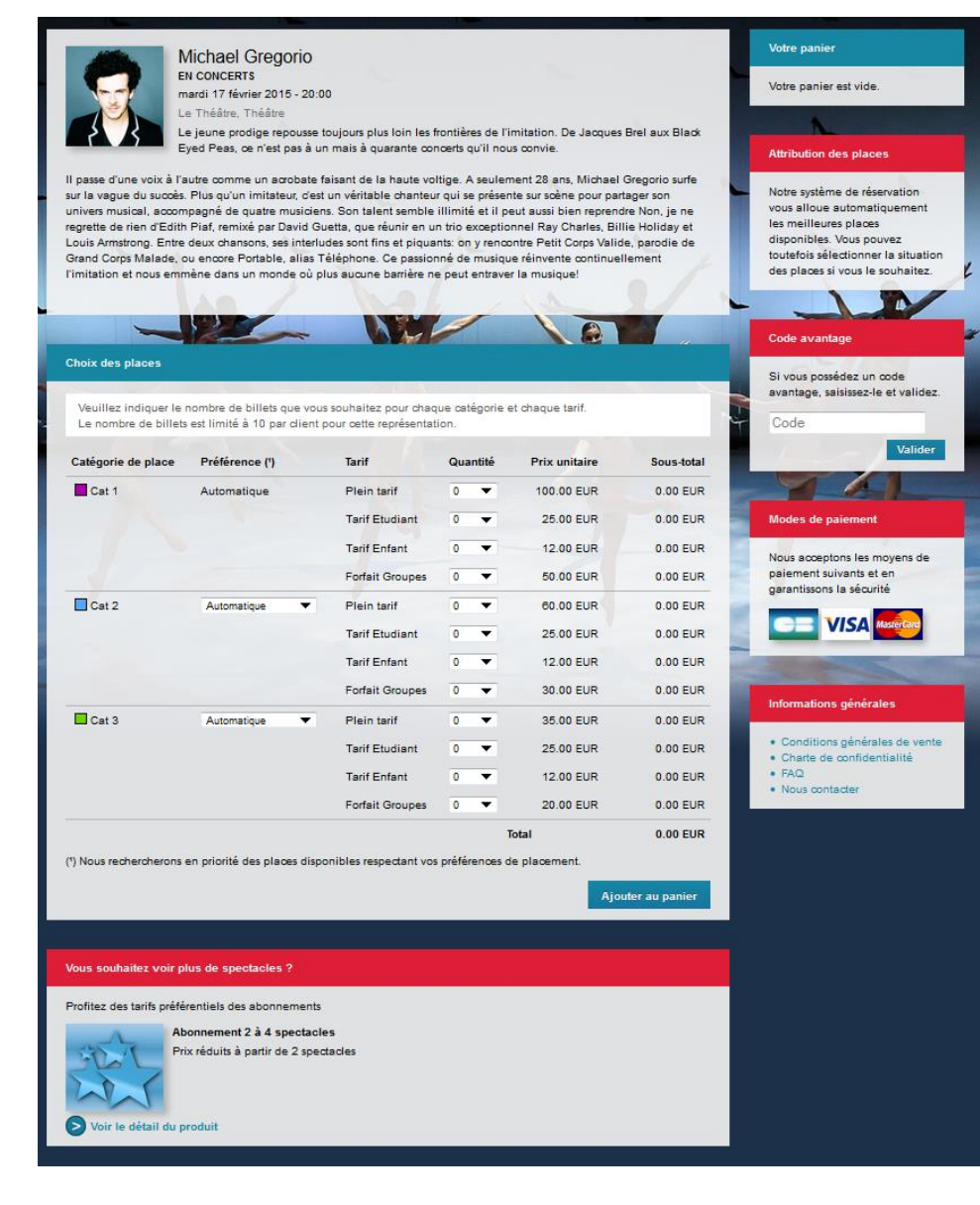

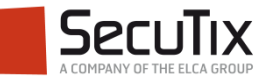

Vente croisée

Après l'ajout du produit au panier, proposition d'un produit complémentaire directement sous le panier et en lien direct avec le produit ajouté.

Ex. une place de parking le jour du concert

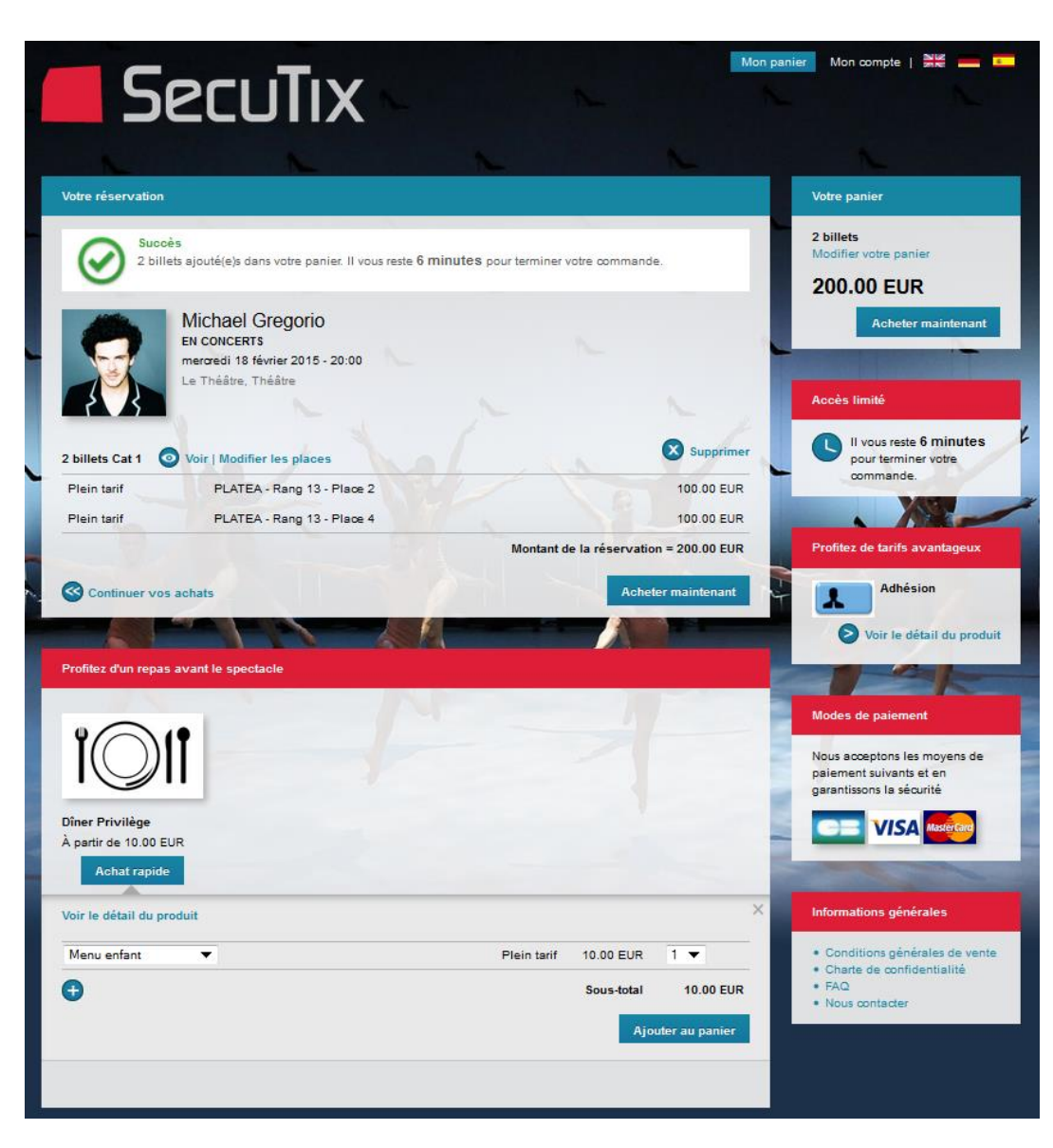

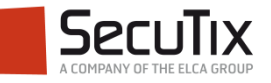

Vente croisée conditionnelle

Après l'ajout du produit au panier et suivant les caractéristiques de ce produit (nombre, date, places), proposition d'un produit complémentaire directement sous le panier.

Ex. Une réservation pour deux personnes au restaurant pour l'ajout de deux places en 1ère catégorie.

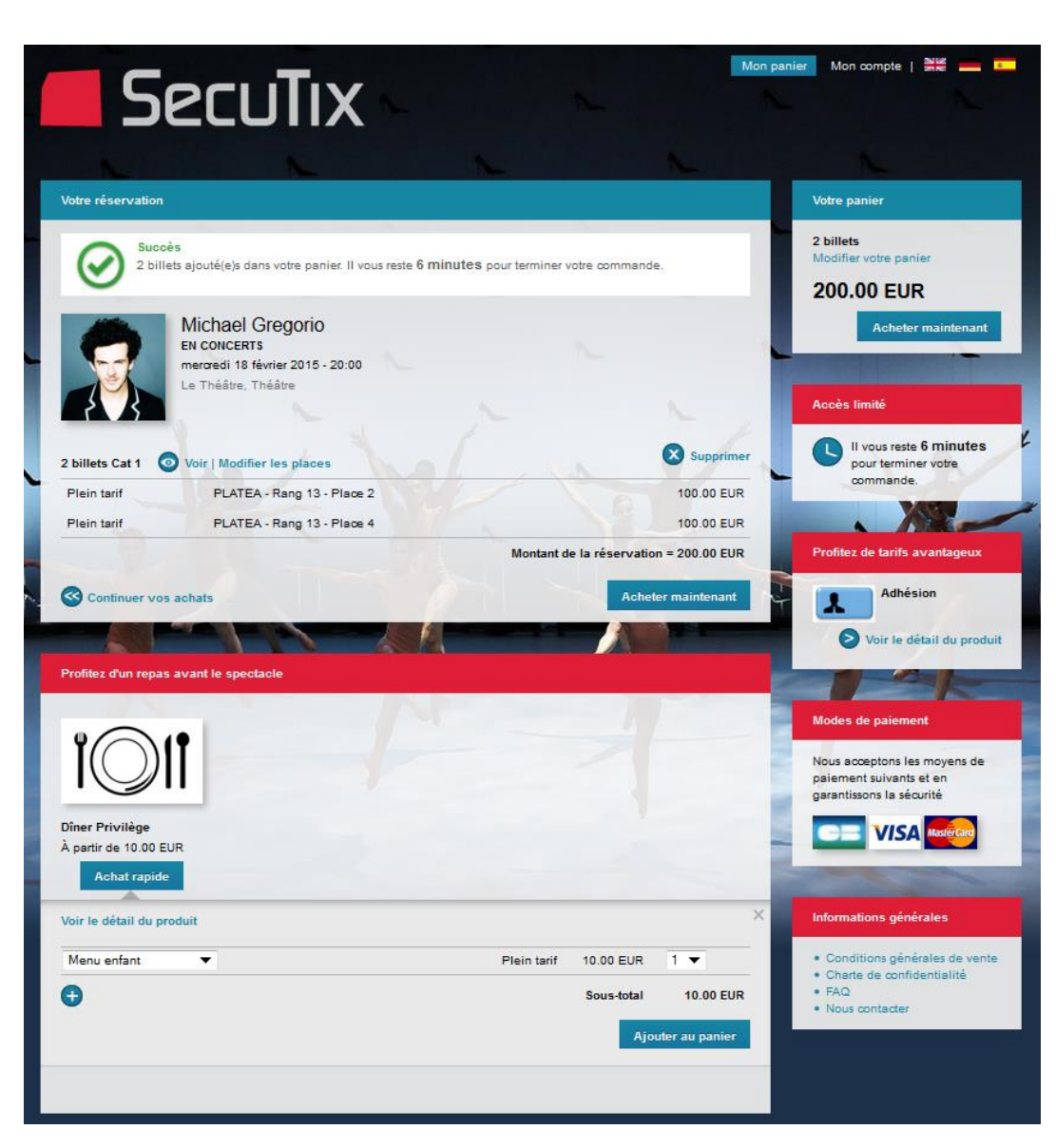

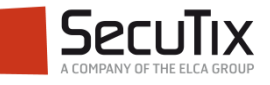

Coup de coeur

Après l'ajout au panier, présentation sur le côté de la page d'autres produits susceptibles d'intéresser l'acheteur.

Ex. Un autre concert du même cycle.

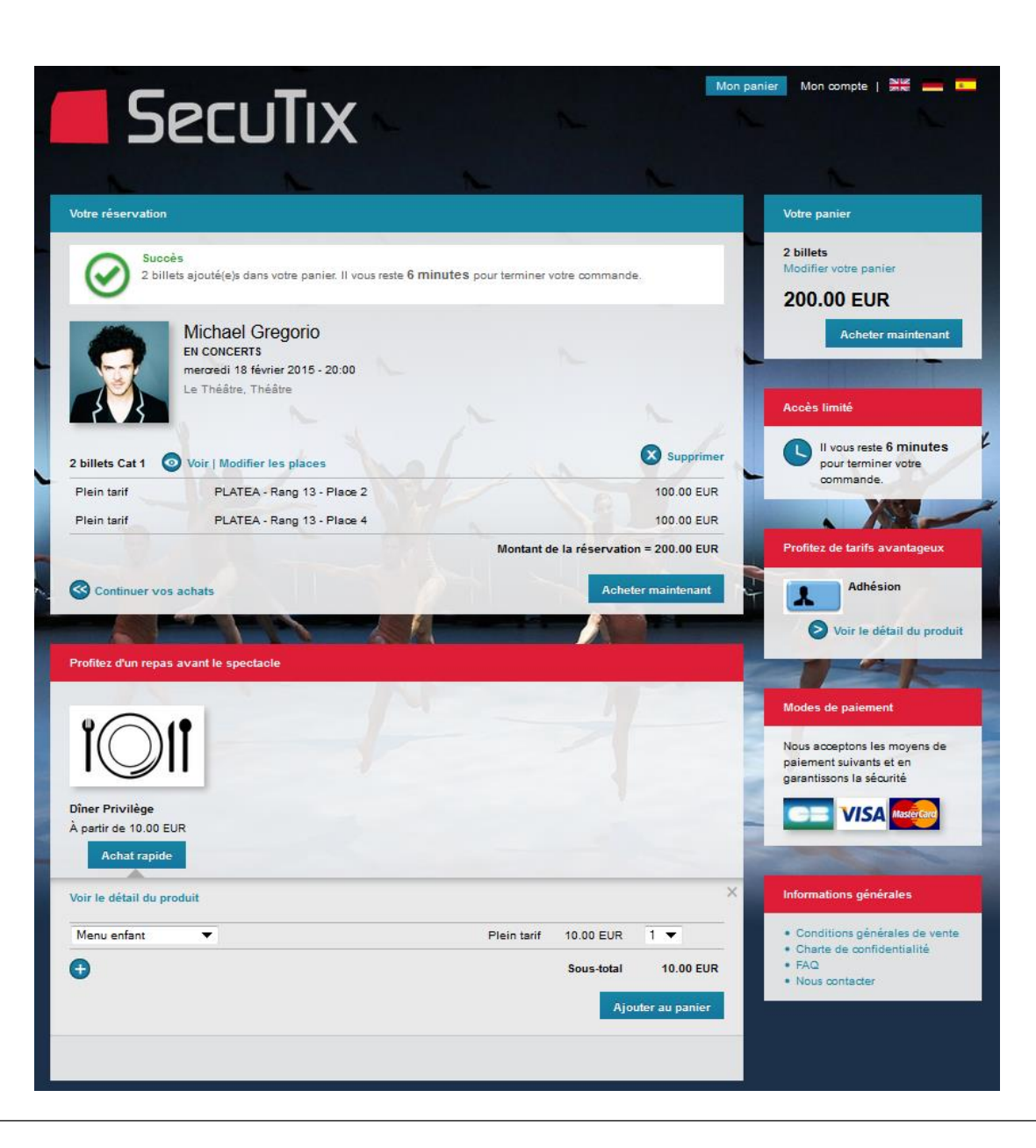

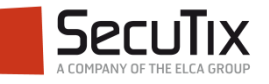

Vente a posteriori

Après le paiement, pendant la génération des billets, présentation d'autres produits du catalogue.

Ex. Découverte de l'activité Cinéma pour l'acheteur d'un concert.

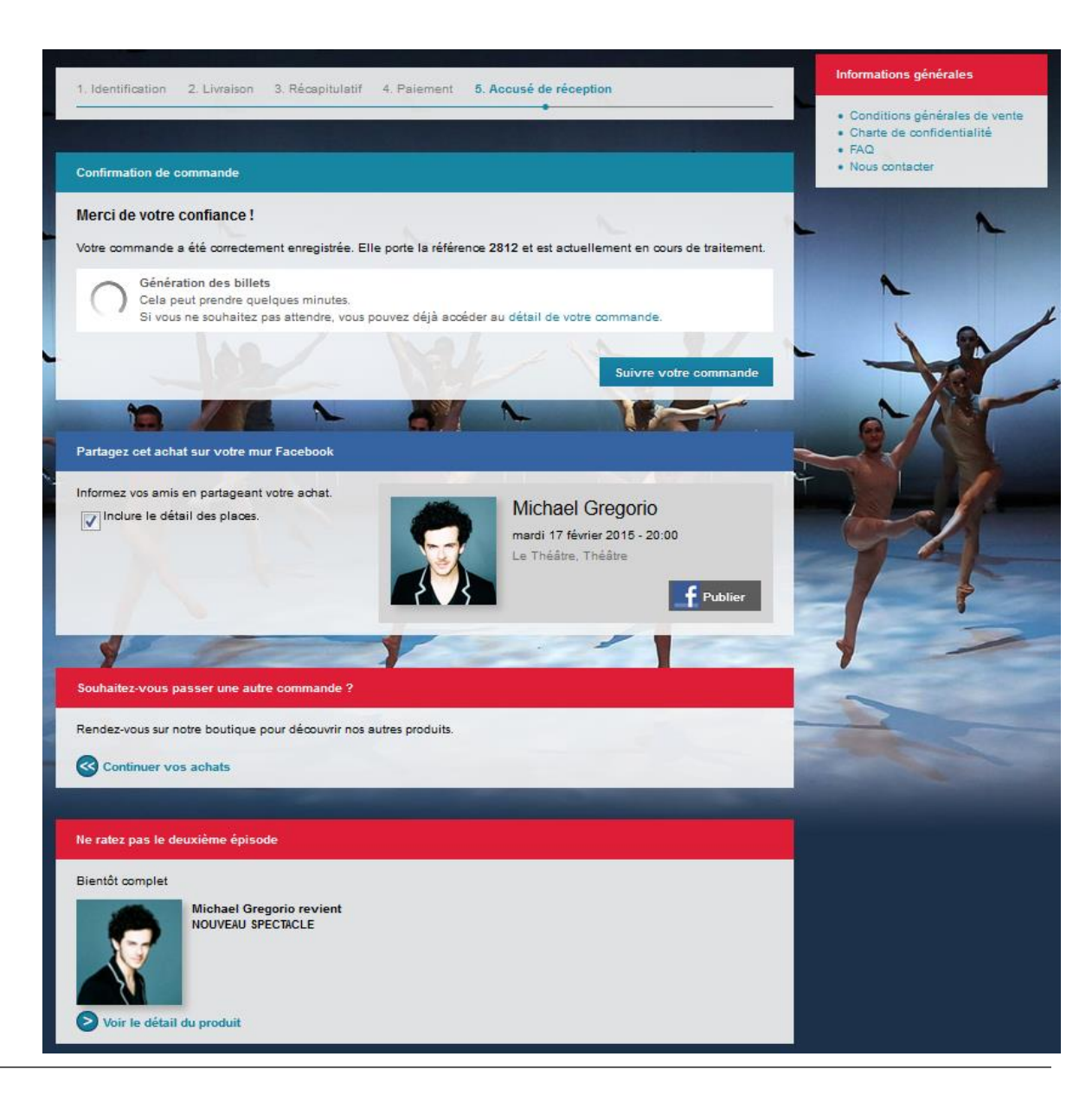

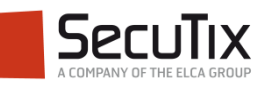

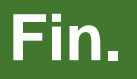

www.secutix.com

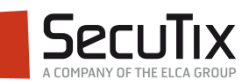